## Ein Spiel von Rita Modl

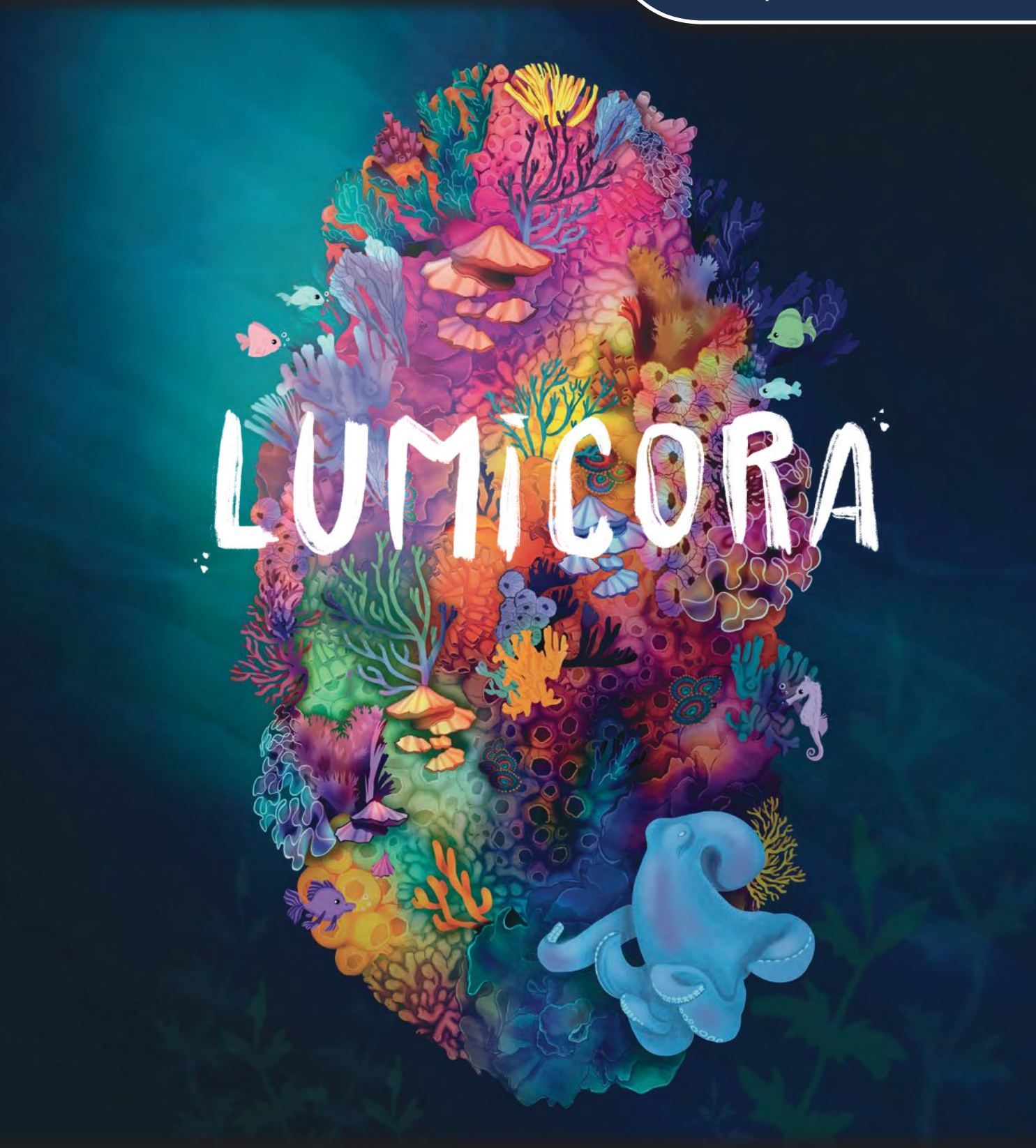

für 2 bis 4 Personen, ab 10 Jahren

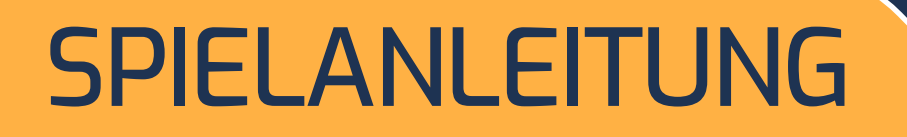

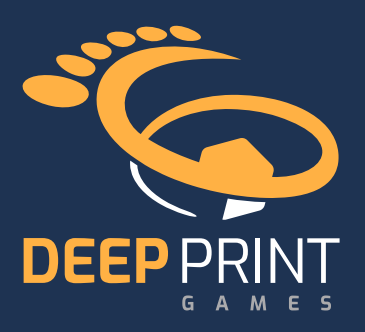

## Thema und Ziel des Spiels

Das Meer erstrahlt in kunterbunten Farben, denn lumineszente Oraganismen tauchen das Korallenriff in ein atemberaubendes Licht. Dies ist nicht nur ein wunderschöner Anblick für das menschliche Auge, sondern auch ein faszinierendes Ökosystem und das Zuhause vieler Spezies. In den letzten Jahrzehnten hat die Zahl der Korallenriffe stark abgenommen und wir müssen diesen Lebensraum schützen.

In diesem Spiel seid ihr dafür verantwortlich, ein vitales Korallenriff wieder aufzubauen. Wer erschafft durch cleveres Anordnen der Korallenplättchen das eindrucksvollste Ökosystem? Breitet die verschiedenen Korallenarten geschickt aus und versucht dabei, möglichst viele Meerestiere anzulocken und diesen Wettstreit um das beste Korallenriff zu gewinnen.

# **Spielmaterial**

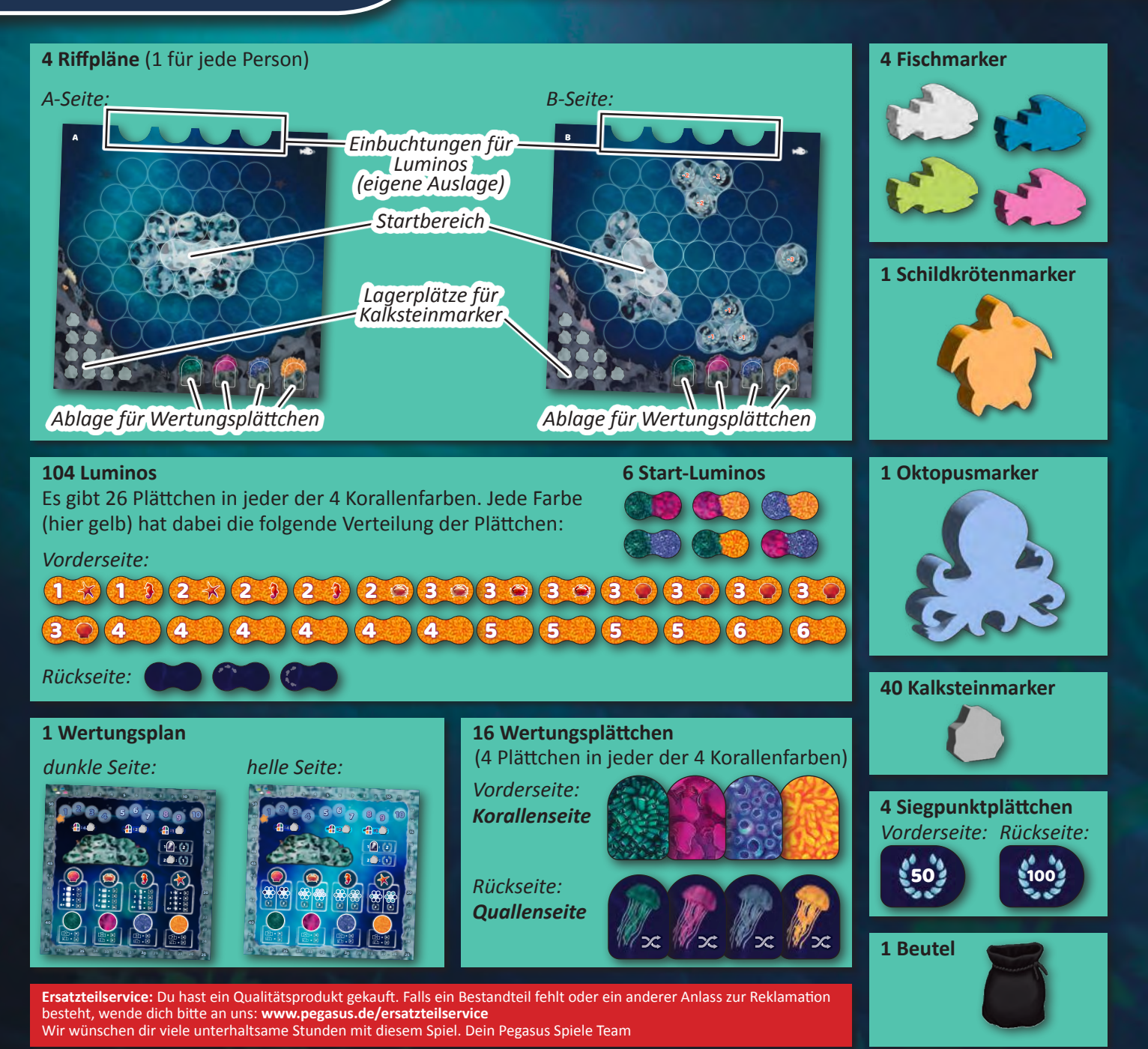

# Spielvorbereitung

1 Legt den **Wertungsplan** in die Tischmitte und platziert darauf folgendes Material :

Legt den **Schildkrötenmarker** auf Feld 1 der *Rundenleiste* **A** .

Legt alle **Kalksteinmarker** als *Kalksteinvorrat* in den gekennzeichneten Bereich **B** .

Legt die 4 **Siegpunktplättchen** neben die linke obere Ecke des Wertungsplans **C** .

Jede Person wählt einen **Fischmarker** und legt ihn auf Feld 0 der *Punkteleiste* **D** .

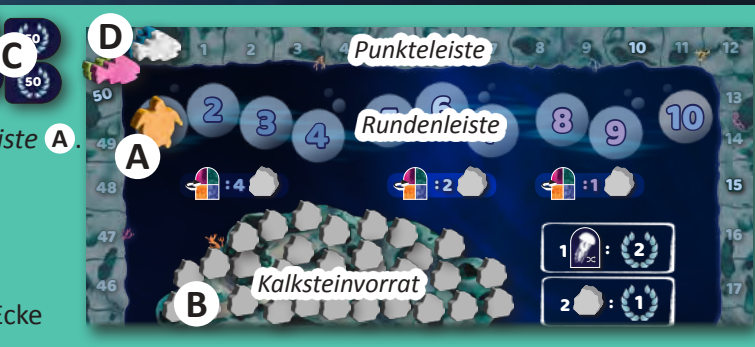

empfehlen wir, die dunkle Seite zu verwenden. Die 1 4 4 6 s, eln für die helle Seite findet ihr auf Seite 8. für die helle det i Regeln für die helle Seite findet ihr auf Seite 8. *Der Wertungsplan ist doppelseitig und hat eine dunkle und eine helle Seite. In eurem ersten Spiel* 

12

= 4+

A

7

22

= 4+

5

=

**E**

10

= 4+

8

=

4+

Riffplan mit der gleichen Seite nach oben vor euch ab, sodass die *Einbuchtungen* von euch weg zeigen. In eurem erstes Spiel empfehlen wir, die A-Seite des Spielplans zu verwenden. 38 37 37 37 37 37 37 37 37 37 38 39 39 30 31 32 33 33 33 34 35 35 36 37 38 39 30 31 32 33 41 Jede Person nimmt sich den **Riffplan**, auf dem in der rechten oberen Ecke der eigene 40 Fischmarker abgebildet ist. Entscheidet euch für eine Seite (A oder B) und legt alle den 2 *Die Regeln für die B-Seite findet ihr auf Seite 9.*

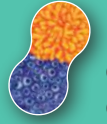

3

Mischt die 6 **Start-Luminos** und verteilt zufällig jeweils eines an jede Person. Legt das eigene Start-Lumino in beliebiger Ausrichtung in den *Startbereich* in der Mitte des eigenen Riffplans **E** . Legt alle nicht genutzten Start-Luminos zurück in die Schachtel.

50 Feb  $50<sup>3</sup>$  50

Jede Person nimmt sich ein Set **Wertungsplättchen**. Jedes Set besteht aus 4 Plättchen, jeweils einem in jeder Farbe. Legt sie mit der Korallenseite nach oben auf die passenden Felder am unteren Rand des eigenen Riffplans **F** .

Nehmt alle 104 **Luminos** und sortiert sie entsprechend eurer Spielerzahl:

*Im Spiel zu zweit*, sucht ihr alle Luminos mit **3 Fischen** auf der Rückseite UND alle Luminos mit **4 Fischen** auf der Rückseite heraus und legt sie zurück in die Schachtel. Mischt dann die verbliebenen 72 Luminos (ohne Fische auf der Rückseite) und legt sie in den **Beutel**.

*Im Spiel zu dritt*, sucht ihr alle Luminos mit **4 Fischen** auf der Rückseite heraus und legt sie zurück in die Schachtel. Mischt dann verdeckt die verbliebenen 88 Luminos und legt 6 davon als verdeckten *Notfallstapel* irgendwo am Rand eurer Spielfläche ab. Ihr braucht diesen Stapel nur für den seltenen Fall, dass ihr vor Spielende keine Luminos mehr habt *(siehe Seite 9)*. Legt die verbliebenen 82 Luminos in den **Beutel**.

*Im Spiel zu viert*, mischt ihr verdeckt alle 104 Luminos und legt 8 davon als verdeckten *Notfallstapel* irgendwo am Rand eurer Spielfläche ab. Ihr braucht diesen Stapel nur für den seltenen Fall, dass ihr vor Spielende keine Luminos mehr habt *(siehe Seite 9)*. Legt die verbliebenen 96 Luminos in den **Beutel**.

 $\bf{4}$ Zieht 4 Luminos aus dem Beutel und legt sie offen als allgemeinen Vorrat in die Tischmitte, sodass jeder sie gut erreichen kann. Dieser allgemeine Vorrat wird *Atoll* genannt.

Dann zieht jede Person 4 Luminos aus dem Beutel und legt sie offen als *eigene Auslage* in die *Einbuchtungen* am oberen Rand des eigenen Riffplans.

Legt anschließend den Beutel neben das Atoll.

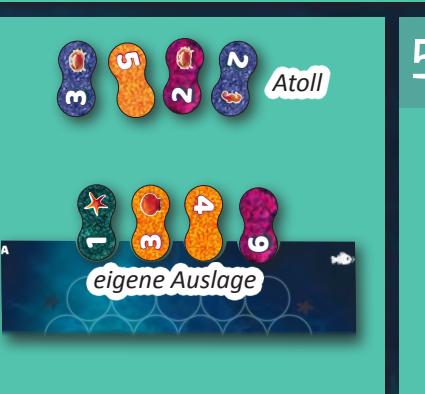

5 Bestimmt eine Person, die in der ersten Runde beginnt. Sie erhält den **Oktopusmarker**.

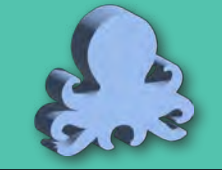

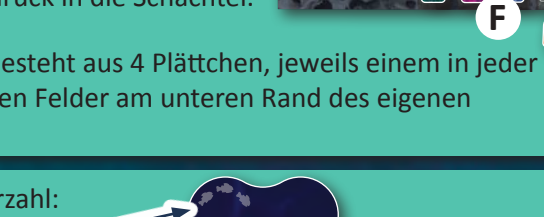

## **Spielablauf**

*Lumicora* wird über 10 Runden gespielt. Jede Runde hat eine **Aktionsphase** , in der jede Person einen Zug durchführt, gefolgt von einer **Wertungsphase** . Nach der Wertungsphase in der 10. Runde endet das Spiel mit einer **Schlusswertung**.

## **Aktionsphase**

Beginnend mit der Person mit dem Oktopusmarker, führt ihr reihum im Uhrzeigersinn genau einen Zug aus.

Der eigene Zug besteht aus den folgenden **4 Schritten**:

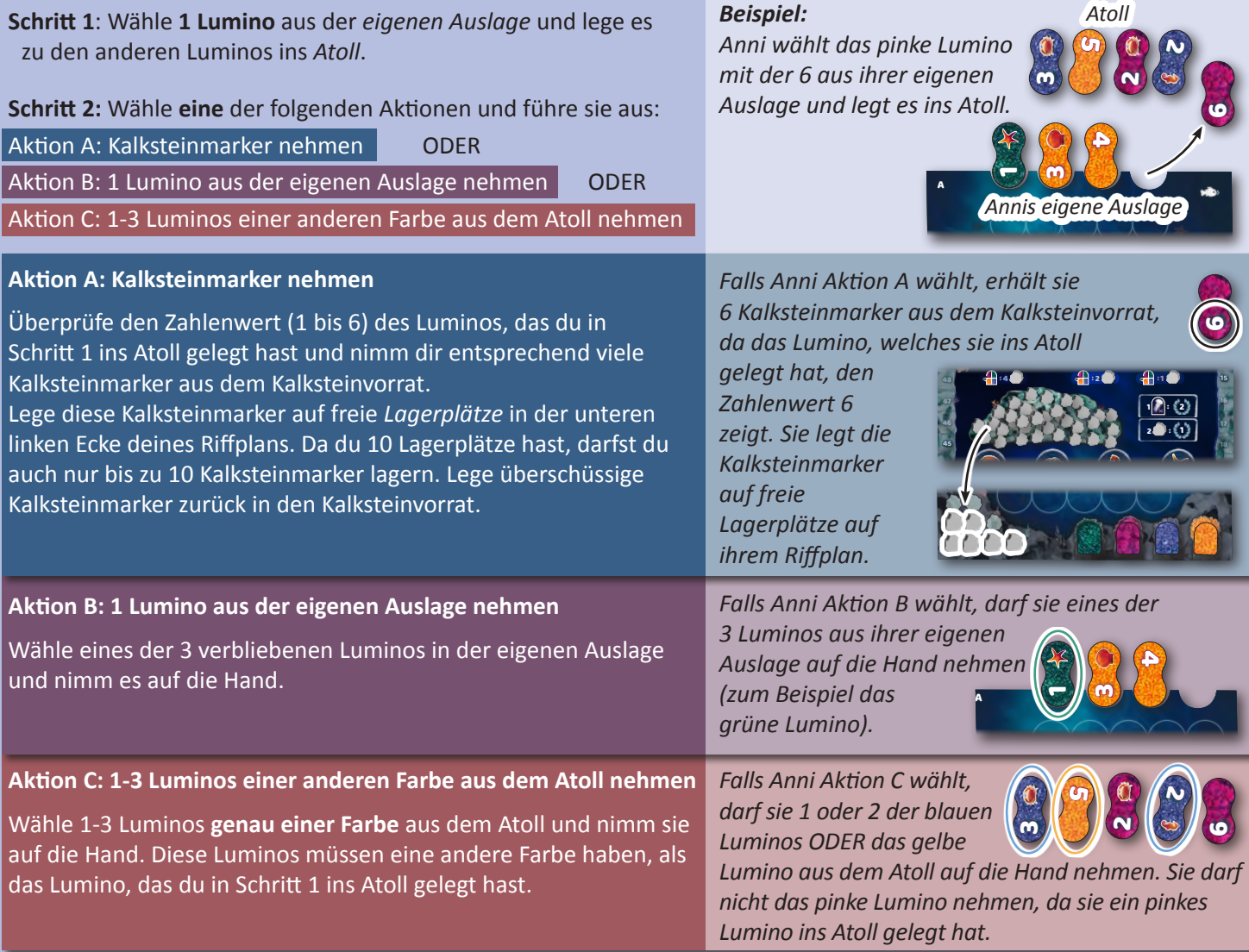

**Schritt 3:** Überprüfe, wie viele Luminos sich im Atoll befinden. Wenn sich dort weniger als 4 Luminos befinden, ziehe sofort solange neue Luminos aus dem Beutel und lege sie offen ins Atoll, bis sich dort wieder 4 Luminos befinden.

**Schritt 4:** Schließlich darfst du noch, falls du in Schritt 2 ein oder mehrere Luminos auf die Hand genommen hast, diese **in beliebiger Reihenfolge** in dein Riff legen *(siehe "Korallen ansiedeln" auf Seite 5)*. Um das Spiel zu beschleunigen, darf die Person zu deiner Linken schon mit ihrem Zug beginnen. Falls du die letzte Person bist, die in dieser Runde ihren Zug ausführt, müssen die Anderen jedoch warten, bis du deine Luminos platziert hast. Danach beginnt die Wertungsphase.

 **Spezialaktion: Gib eine Qualle ab, um Luminos auszutauschen**

Wenn eines deiner Wertungsplättchen mit der Quallenseite nach oben liegt (was geschieht, sobald du eine Korallenwertung in der Wertungsphase durchführst), darfst du dieses zu Beginn deines Zuges in der Aktionsphase ausgeben, um Luminos im Atoll ODER in der eigenen Auslage gegen zufällige Luminos aus dem Beutel auszutauschen. Dazu legst du zunächst dein Wertungsplättchen mit der Qualle zurück in die

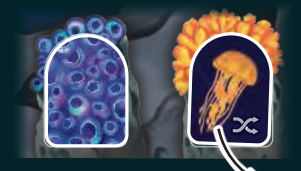

Schachtel. Anschließend wählst du eine beliebige Anzahl an Luminos aus dem Atoll ODER aus der eigenen Auslage, legst diese zurück in den Beutel und mischt sie gründlich. Ziehe dann genauso viele Luminos aus dem Beutel und lege sie zurück ins Atoll bzw. in die eigene Auslage. Falls du mehrere Wertungsplättchen mit Qualle hast, darfst du dies auch mehrmals hintereinander durchführen.

### **Korallen ansiedeln**

Zu Beginn des Spiels besteht dein Riff aus 42 *Grundfeldern*. Dabei handelt es sich entweder um *Kalksteinfelder* oder um *Wasserfelder*. Außerdem hast du 1 Start-Lumino, welches aus 2 *Korallenfeldern* verschiedener Farben besteht. (Alle anderen Luminos bestehen aus 2 Korallenfeldern einer einzigen Farbe.)

Du siedelst Korallen an, indem du Luminos von deiner Hand auf Felder in dein Riff legst: Entweder auf die Grundfelder oder auf Korallenfelder von bereits gelegten Luminos. Luminos, die auf Grundfelder gelegt wurden, befinden sich in **Ebene 1**. Luminos, die auf anderen Luminos liegen, befinden sich in entsprechend **höheren Ebenen**.

**Beachte beim Legen der Luminos die folgenden Legeregeln:**

#### **1. Lege gleiche Farben angrenzend**

Wenn du ein Lumino in dein Riff legst, muss es mindestens 1 Korallenfeld in der gleichen Farbe (mit einer Kante) berühren. **In Ebene 1 bedeutet das:** Wenn du ein Lumino auf Grundfelder legst, muss es mindestens 1 anderes Korallenfeld in der gleichen Farbe, das sich auch in Ebene 1 befindet, berühren.

*Ausnahme:* Nur wenn sich keine sichtbaren Korallenfelder dieser Farbe in Ebene 1 befinden **A** ODER das Lumino nicht gelegt werden kann, weil nicht 2 freie Grundfelder angrenzend sind **B** , darfst du es angrenzend zu einem beliebigen Lumino in Ebene 1 legen.

**In höheren Ebenen bedeutet das:** Wenn du ein Lumino auf ein anderes Lumino legst, muss es dabei entweder auf mindestens 1 Korallenfeld der gleichen Farbe gelegt werden **C** ODER ein anderes Korallenfeld der gleichen Farbe in dieser Ebene berühren **D** (oder beides).

#### **2. Lege nicht deckungsgleich**

Wenn du ein Lumino auf andere Luminos legst, müssen 2 Korallenfelder von **verschiedenen** Luminos überdeckt werden. Zwei Luminos dürfen nicht deckungsgleich übereinander liegen.

#### **3. Lege in eine Ebene**

Ein Lumino darf nicht auf 2 Felder in verschiedenen Ebenen gelegt werden, sodass es schief liegt.

### **4. Zahle Kalksteinmarker, um auf Wasserfelder zu legen**

Um Luminos direkt auf Wasserfelder legen zu dürfen, musst du **Kalksteinmarker** zahlen. Wenn du ein Lumino auf 1 Wasserfeld und 1 Kalksteinfeld legst **E** , musst du 1 Kalksteinmarker von deinem *Lagerplatz* nehmen und zurück in den *Kalksteinvorrat* legen. Wenn du ein Lumino auf 2 Wasserfelder legst **F** , musst du 2 Kalksteinmarker von deinen *Lagerplätzen* nehmen und zurück in den *Kalksteinvorrat* legen. Falls du die notwendigen Kalksteinmarker nicht zahlen kannst, darfst du das Lumino nicht auf diese Weise legen.

#### **5. Falls du ein Lumino nicht legen kannst, lege es zurück in den Beutel und verliere 1 SP**

Wenn du aufgrund der obenstehenden Legeregeln ein Lumino von deiner Hand nicht in dein Riff legen kannst oder möchstest, musst du es zurück in den Beutel legen und verlierst sofort 1 Siegpunkt (ziehe deinen Fischmarker 1 Schritt rückwärts).

Sobald du alle Luminos von deiner Hand in dein Riff gelegt hast (oder sie abgeworfen hast), endet dein Zug. Sämtliche Luminos in deinem Riff bleiben für den Rest des Spiels an ihrem Ort.

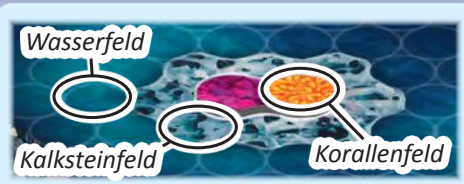

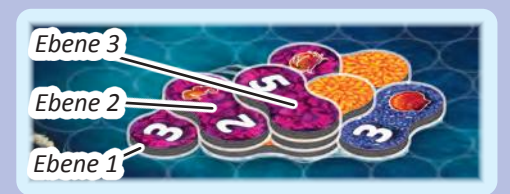

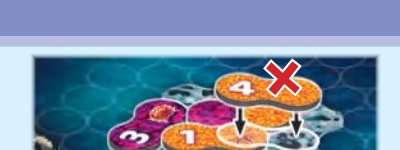

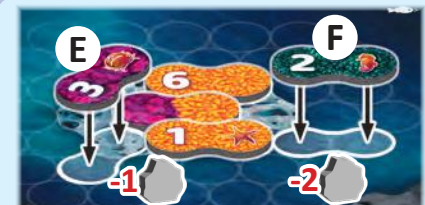

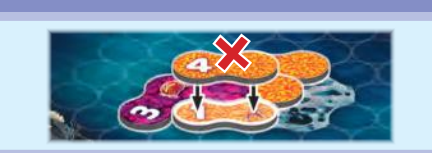

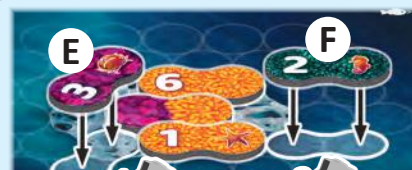

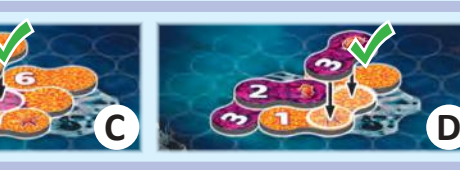

**A B**

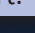

### **Wertungsphase**

Nachdem jede Person ihren Zug in der Aktionsphase beendet hat (und niemand mehr Luminos in der Hand hat), beginnt mit der Wertungsphase, indem ihr die folgenden Schritte nacheinander durchführt:

**Schritt 1: Die eigene Auslage auffüllen:** Jede Person zieht so lange Luminos aus dem Beutel und legt sie offen in die Einbuchtungen der eigenen Auslage, bis sich dort wieder 4 Luminos befinden.

**Schritt 2: Eine Farbwertung durchführen:** Bei der Person mit dem Oktopusmarker beginnend, darf der Reihe nach im Uhrzeigersinn, jede Person eine Korallenwertung durchführen oder darauf verzichten.

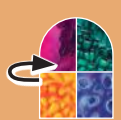

### **Korallenwertung**

Um eine Korallenwertung durchzuführen, wähle **eines** deiner **Wertungsplättchen**,

das mit der **Korallenseite** nach oben (am unteren Rand deines Riffplans) liegt. Drehe das Plättchen auf die Quallenseite und werte sofort die Korallenfelder **in der entsprechenden Farbe**:

Du darfst in **jeder Ebene** deines Riffs genau 1 sichtbares Korallenfeld mit Zahlenwert werten. Von allen Korallenfeldern **dieser Farbe in der Ebene**, muss jedoch immer das Feld mit dem **niedrigsten Zahlenwert** gewählt werden.

Die Korallenfelder, die du wertest, müssen nicht benachbart sein.

### *Beispiel:*

*Anni ist an der*

*Reihe und möchte eine Korallenwertung durchführen. Sie wählt ihr pinkes Wertungsplättchen und dreht es auf die Quallenseite.*

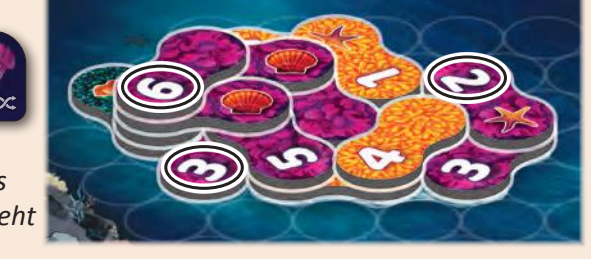

*Sie prüft nun für jede Ebene ihres Riffs, welches sichtbare Korallenfeld mit Zahlenwert sie werten muss:*

- *• In Ebene 1 hat sie 2 pinke Felder mit dem Zahlenwert 3. Sie wertet eine 3.*
- *• In Ebene 2 hat sie ein pinkes Feld mit dem Zahlenwert 5 und ein pinkes Feld mit dem Zahlenwert 2. In diesem Fall muss sie die 2 werten, da es die kleinere Zahl ist.*
- *• In Ebene 3 hat sie kein sichtbares Feld mit Zahlenwert.*
- *• In Ebene 4 hat sie ein pinkes Feld mit dem Zahlenwert 6. Sie wertet die 6. Anni erhält also insgesamt 11 Siegpunkte (3 + 2 + 0 + 6 = 11).*

4

=

Addiere die Zahlenwerte und erhalte entsprechend viele Siegpunkte, indem du deinen Fisch auf der *Punkteleiste* vorwärts ziehst.

48 *Rundenleiste* und **erhalte Kalksteinmarker** aus dem Kalksteinvorrat, Prüfe danach die Position des Schildkrötenmarkers auf der wie unter der Rundenleiste angegeben:

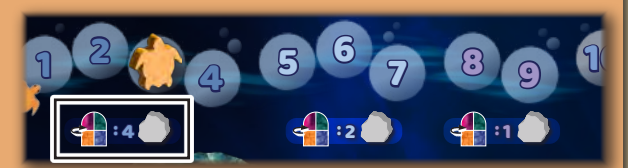

<u>1 3 4 5 6 7 7 8 7 8 7 8 7 8 7 8 7 8 7 8 8 7 8 8 7 8 8 7 8 8 7 8 8 8 7 8 8 8 7 8 8 8 8 8 8 8 8 8 8 8 8 8 8 8 8 </u>

4

=

In den Runden 1 bis 4 erhältst du 4 Kalksteinmarker. In den Runden 5 bis 7 erhältst du 2 Kalksteinmarker. In den 46 Runden 8 und 9 erhältst du 1 Kalksteinmarker. In Runde 10 erhältst du keine Kalksteinmarker. Lege erhaltene Kalksteinmarker wie üblich auf freie Lagerplätze auf deinem Riffplan.

#### **Beachte:**

- 1 nicht mehr durchfü nicht mehr durch • Du darfst jeden Wertungsmarker nur einmal pro Spiel verwenden. Sobald du einen Wertungsmarker auf die l 43 Quallenseite gedreht hast, kannst du die Korallenwertung dieser Farbe nicht mehr durchführen.
- $h$ orlogo dir dahor gonau wann 8  $\overline{a}$ 4+ = = = lahe  $\ddot{\phantom{1}}$ = wan 4+ 42 • Du darfst nur eine Korallenwertung pro Wertungsphase durchführen. Überlege dir daher genau, wann du sie durchführen möchtest.
- Beispiel falls du kein offenes Korallenfeld mit Zahlenwert in der entsprechenden Farbe hast). • Du darfst eine Korallenwertung auch dann durchführen, wenn du dafür 0 Siegpunkte bekommen würdest (zum

**Schritt 3: Den Oktopusmarker gegebenenfalls weitergeben:** Die Person, die in dieser Wertungsphase **als letztes** eine Korallenwertung durchgeführt hat, bekommt jetzt den Oktopusmarker. Falls keine Korallenwertung durchgeführt wurde, bleibt der Oktopusmarker bei der gleichen Person.

**Schritt 4: Den Schildkrötenmarker weiterziehen:** Zieht den Schildkrötenmarker auf das nächste Feld der Rundenleiste. Wenn der Marker Feld 10 erreicht, wird noch eine letzte Runde (die 10. Runde) gespielt. Nach der Wertungsphase der 10. Runde endet das Spiel und ihr führt die Schlusswertung durch.

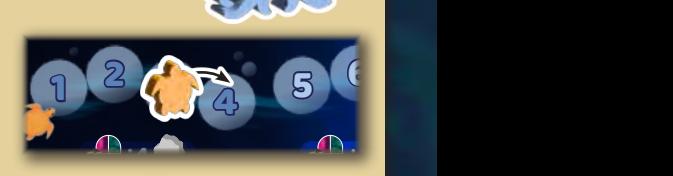

4

=

4

= =

## Spielende

folgenden 4 Kategorien auf dem Wertungsplan abhandelt und entsprechend die Siegpunkte (SP) verteilt. Immer wen<br>du SP erhältst, ziehst du deinen Fischmarker entsprechend viele Schritte auf der Punktelesite vorwärts. Nimm di folgenden 4 Kategorien auf dem Wertungsplan abhandelt und entsprechend die Siegpunkte (SP) verteilt. Immer wenn 13 **Siegpunktplättchen** und lege es vor dir ab, sobald du das 50-SP-Feld das erste Mal überschreitest. Das Spiel endet nach der Wertungsphase in der 10. Runde. Führt nun die **Schlusswertung** durch, indem ihr die

15

A

## $\overline{a}$   $\overline{a}$   $\overline{b}$   $\overline{c}$   $\overline{c}$   $\overline{$ **2 3 4 5 6 7 8 9 10 11 8 9 10 11 8 9 10 11 8 9 10 11 8 9 10 11 8 9 10 11 8 9 10 11 8 9 10 11 8 9 10 11 8 9 10 11 8 9 10 11 8 9 10 11 8 9 10 11 8 9 10 11 8 9 10 11 8 9 10 11 8 9 10 11 8 9 10 11 8 9 10 11 8 9 10 11 8 9 10 11**

 $\textbf{1}$   $\mathscr{C}_{\infty}$  :

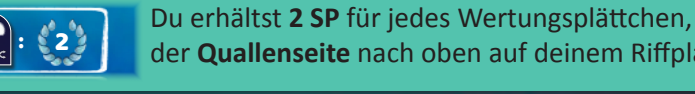

17

18

16 Du erhältst **2 SP** für jedes Wertungsplättchen, das mit der Quallenseite nach oben auf deinem Riffplan liegt.

## **Kategorie 2: Kalksteinmarker**

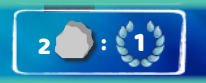

Lagerplätzen auf deinem Riffplan. 1 E **2. Kalksteinmarker**<br>**2. (1)** Du erhältst 1 SP für je 2 Kalksteinmarker a Lagerplätzen auf deinem Riffplan. Du erhältst **1 SP** für je 2 Kalksteinmarker auf

## >>><<<<<<**Kategorie 3: Tiere**

2 7

2 7

 $\mathbf{1}$   $\mathbf{Z}$  :  $\mathbf{1}$   $\mathbf{Z}$ 

bu emailst SP für jede ( 2 4 20 1 : 2 deinem Riff sichtbar sind, desto mehr SP erhältst du für jene Tierart. Du 22 > >>< < <<<<17 kannst allerdings nicht mehr als 4 Exemplare pro Tierart werten. Hast du kannst allerungs mehr mehr als 4 Exemplare pro Tierart werten. Hast dem als 4 Exemplare einer Tierart, werden die überzähligen ignoriert. nategorie 5: Tiere<br>Du erhältst SP für jede der 4 Tierarten. Je mehr Exemplare einer Tierart in

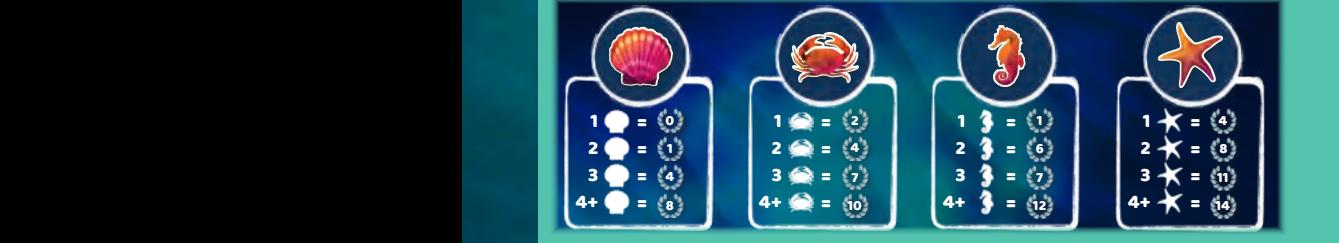

: 4 : 2 : 1

 $\sim$  D<sub>11</sub>  $\sim$   $\frac{1}{4}$   $\approx$   $\frac{1}{4}$   $\sim$   $\frac{1}{4}$ = = = = = **Seesterne:** Du erhältst **4/8/11/14 SP** für 1/2/3/4 sichtbare Seesterne. 22 16 **Muscheln:** Du erhältst **0/1/4/8 SP** für 1/2/3/4 sichtbare Muscheln. 23 17 **Seepferdchen:** Du erhältst **1/6/7/12 SP** für 1/2/3/4 sichtbare Seepferdchen. 1 : 2 **Krabben:** Du erhältst **2/4/7/10 SP** für 1/2/3/4 sichtbare Krabben. 18

#### **Kategorie 4: Farbmehrheiten** and an andere andere andere andere andere andere andere andere andere andere ander

hast (es spielt dabei keine Rolle in welcher Ebene sich die Felder befinden, ob die Felder benachbart sind und ob sie Zahlenwerte, Tiere oder nur Korallen zeigen). Wertet nacheinander jede Farbe einzelnd und vergleicht dabei miteinander jedes Mal die Anzahl der sichtbaren Felder dieser Farbe. 19 Prüfe für jede der 4 Farben, wie viele sichtbare Korallenfelder du in deinem Riff

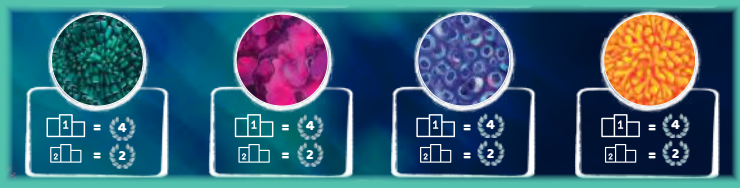

**38 37 Du erhältst 4 SP**, wenn du die meisten sichtbaren Felder einer Farbe hast. Du erhältst **2 SP**, wenn du die zweitmeisten sichtbaren Felder einer Farbe hast. Du erhältst keine SP für den dritten oder vierten Platz.

Im Falle eines Gleichstandes um die meisten Felder, erhalten alle am Gleichstand beteiligten Personen 3 SP und SP für die zweitmeisten Felder werden nicht vergeben. Im Falle eines Gleichstandes um die zweitmeisten Felder, erhalten alle am Gleichstand beteiligten Personen 1 SP. Hast du keine sichtbaren Felder einer Farbe, kannst du keine Punkte für diese Farbe erhalten.

#### *Wertungsbeispiel:*

*1) Peter hat 2 Quallen auf seinem Riffplan und erhält dafür 4 SP.*

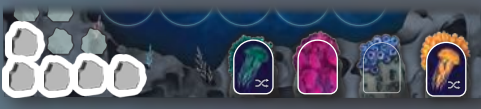

- *2) Für die 5 Kalksteinmarker auf seinen Lagerplätzen erhält er 2 SP.*
- *• Peter hat 5 sichtbare Muscheln in 3) seinem Riff. Dafür erhält er 8 SP.*
	- *• Er hat 1 sichtbare Krabbe und erhält dafür 2 SP.*
	- *• Er hat 3 sichtbare Seepferdchen und erhält dafür 7 SP.*
	- *• Da er keinen sichtbaren Seestern hat, bekommt er hier keine SP.*

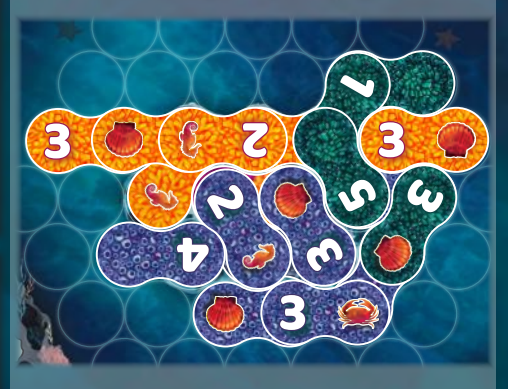

- *• Peter hat 6 sichtbare grüne Felder, 4) wodurch er und Anni sich den Platz für die zweitmeisten grünen Felder teilen. Er erhält 1 SP.*
	- *• Er hat keine sichtbaren pinken Felder. Daher kann er hier keine Punkte bekommen.*
	- *• Er hat 9 sichtbare blaue Felder und damit mehr als jede andere Person. Er erhält 4 SP.*
	- *• Mit 7 sichtbaren gelben Feldern teilt er sich der ersten Platz mit Moritz. Er erhält 3 SP.*

#### *Hinweis: Die Luminos in der eigenen Auslage und im Atoll haben keinen Einfluss auf die Schlusswertung.*

Die Person mit den meisten Siegpunkten nach der Schlusswertung gewinnt. Im Falle eines Gleichstands gewinnt die am Gleichstand beteiligte Person mit den meisten Kalktsteinmarkern auf dem eigenen Riffplan. Bei erneutem Gleichstand teilt ihr euch den Sieg.

## Varianten

### **Helle Seite des Wertungsplans**

dazu, mit dieser Seite des Wertungsplans zu spielen fahrt ihr danach wie üblich mit der Spielvorbereitung fort.<br>Die belle Seite des Wertungsplan unterscheidet sich von der dunklen Seite nur darin, dass die Tiere bei der Der doppelseitige Wertungsplan hat eine alternative Rückseite. Entscheidet ihr euch in Schritt 1 der Spielvorbereitung

Schlusswertung anders gewertet werden. Es kommt nun nicht auf die Anzahl der Tiere einer Art an. Stattdessen wird 49 Die helle Seite des Wertungsplan unterscheidet sich von der dunklen Seite nur darin, dass die Tiere bei der **jedes Exemplar einzeln** gewertet und bringt Siegpunkte abhängig davon, in welcher **Ebene** die benachbarten Felder liegen.

2 : Führt bei der Schlusswertung die **Kategorie 3: Tiere** nicht wie üblich, sondern stattdessen folgendermaßen durch: 46

weicher Eben**e benachbarte Felder** negen mussen.<br>Felder, die in der Draufsicht direkt nebeneinander liegen, Du erhaltst SP für jedes Tier-Exemplar in deinem Kin.<br>Dabei hat jede Tierart bestimmte Anforderungen, in Du erhältst SP für jedes Tier-Exemplar in deinem Riff. welcher Ebene **benachbarte Felder** liegen müssen. gelten als benachbart.

Es gibt jeweils 2 Wertungen, die unterschiedlich viele

4 4 4 = = = 17 **Wichtig:** Du kannst bei jedem Tier-Exemplar nur die Siegpunkte von einer der beiden Wertungen erhalten. **100 kunder in die** *große Wertung* rechts müssen mehrere benachbarte Felder in der geforderten Ebene liegen.  $\frac{8}{1}$ Siegpunkte einbringen. Für die *kleine Wertung* links muss nur mindestens 1 benachbartes Feld in der geforderten Ebene

1

 $\geq$ 

 $\mathcal{I}$ 

15

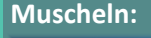

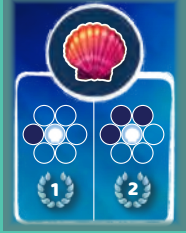

**38 32 33 32 33 33 33 33 33 332 332 333 332 333 332 333 333 333 333 333 333 333 333 333 333 333 333 333 333 333 333 333 333 333 333 333 333 333 333 333 333 333 333 333 333 333 333 333 333 333 333 333 333 333 333 333 333 33**  $\frac{1}{\sqrt{2}}$ 19 15 liegt. (*Beachte: Die Fläche außerhalb des Spielbereichs gilt*  **2 Muscheln:** Kleine Wertung: Du erhältst 1 SP, wenn das Feld mit der<br>Muschel benachbart zu mindestens einem Wasserfeld **nicht** als Wasserfeld).

**23** 3 Wasserfeldern liegt. iroße Wertung: Du erhältst stattdessen 2 SP, wer **21 CO** CO das Feld mit der Muschel benachbart zu mindestens 2 : 16 **Große Wertung:** Du erhältst stattdessen **2 SP**, wenn

**Krabben:**

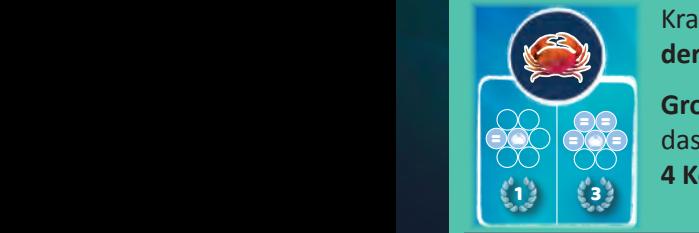

2<br>22 k Krabbe benachbart zu mindestens **einem Korallenfeld in**  $\epsilon$ <sup>2</sup> <sup>3</sup> <sup>4</sup> <sup>5</sup> <sup>6</sup> <sup>7</sup> <sup>8</sup> <sup>9</sup> <sup>10</sup> 13 **Kleine Wertung:** Du erhältst **1 SP**, wenn das Feld mit der **der gleichen Ebene** liegt.

> 2 2 2 = = = 24 20 **Große Wertung:** Du erhältst stattdessen **3 SP**, wenn 38 37 36 35 34 33 32 31 30 29 28 27 26 25 21 1 : 2 1617 das Feld mit der Krabbe benachbart zu mindestens 2 4 **4 Korallenfeldern in der gleichen Ebene** liegt.

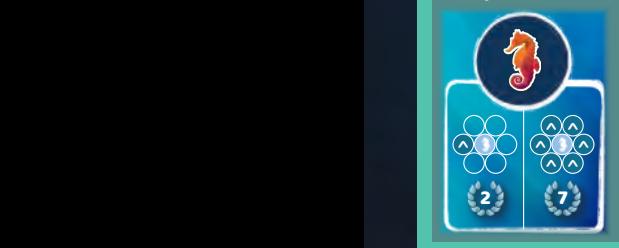

Kleine Wertung: Du erhältet 2 SB  $\frac{a}{2}$  $\overline{a}$ 19 15 **Korallenfeld in einer höhreren Ebene** liegt. **Seepferdchen: Kleine Wertung:** Du erhältst 2 SP, wenn das Feld mit dem Seepferdchen benachbart zu mindestens einem 14 dem Seepferdchen benachbart zu mindestens **einem** 

> 2 2 = = 24 20 **Große Wertung:** Du erhältst stattdessen **7 SP**, wenn  $\frac{1}{3}$   $\frac{1}{3}$   $\frac{1}{3}$   $\frac{1}{3}$   $\frac{1}{3}$   $\frac{1}{3}$   $\frac{1}{3}$  6 Korallenfeldern in höhreren Fhe 2 4 < < <<<<16 das Feld mit dem Seepferdchen benachbart zu 21 **6 Korallenfeldern in höhreren Ebenen** liegt.

> > **Seesterne:**

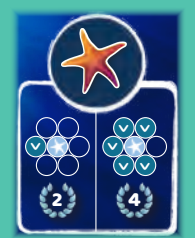

22

4 = 19 **einer tieferen Ebene** liegt. Seestern benachbart zu mindestens **einem Korallenfeld in** 18 **Kleine Wertung:** Du erhältst **2 SP**, wenn das Feld mit dem

2 = 24 20 **Große Wertung:** Du erhältst stattdessen **4 SP**, wenn das  $\frac{3}{2}$  30  $\frac{3}{2}$  30  $\frac{3}{2}$  31  $\frac{3}{2}$  32  $\frac{3}{2}$ tieferen Ebenen liegt. Feld mit dem Seestern benachbart zu **5 Korallenfeldern in** 

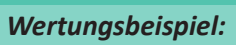

2 | | (1*)* | (3

 $-\frac{1}{2}$ 

*kleine Wertung große Wertung*

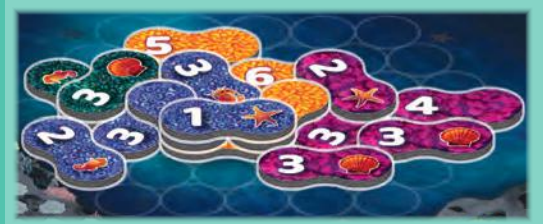

2 3 | LZ

1 2 3 4 5 6 7 7 8 9 7 8 9 7 8 9 7 8 9 7 8 9 7 8 9 7 8 9 7 8 9 7 8 9 7 8 9 7 8 9 7 8 9 7 8 9 7 8 9 7 9 8 9 7 8

>>><br>≫ ><br>X

2 }| {4

**v** )<br>> .<br><<br><

v

>

*Peter hat 2 Muscheln mit 1 benachbarten Wasserfeld und 1 Muschel mit 3 benachbarten Wasserfeldern. Er erhält dafür 1 + 1 + 2 = 4 SP.*

*Peter hat 1 Krabbe mit 3 benachbarten Korallenfeldern in der gleichen Ebene. Dafür erhält er 1 SP.*

*Peter hat 1 Seepferdchen mit 2 benachbarten Korallenfeldern in höheren Ebenen und 1 Seepferdchen mit keinem benachbarten Korallenfeld in einer höheren Ebene. Er erhält also 2 + 0 = 2 SP.*

*Peter hat 1 Seestern mit 3 benachbarten Korallenfeldern in tieferen Ebenen und 1 Seestern mit 5 benachbarten Korallenfeldern in tieferen Ebenen. Dafür erhält er 2 + 4 = 6 SP.*

## Varianten

### **B-Seite des Riffplans**

Die doppelseitigen Riffpläne haben eine alternative Rückseite. Entscheidet ihr euch in Schritt 2 der Spielvorbereitung dazu, mit dieser Seite der Riffpläne zu spielen, fahrt ihr danach wie üblich mit der Spielvorbereitung fort. Beachtet, dass alle Personen mit der **gleichen Seite** der Riffpläne spielen müssen.

Auf der B-Seite der Riffpläne sind weniger Kalksteinfelder benachbart zum Start-Lumino. Dafür befinden sich noch weitere *entlegende Kalksteinfelder* am Rand des Riffplans. Durch das Legen von Luminos auf die dazwischenliegenden Wasserfelder (was wie üblich Kalksteinmarker kostet), können diese Felder erreicht werden.

Auf jedem der *entlegenen Kalksteinfeldern* sind negative Siegpunkte vermerkt. Bei der Schlusswertung verlierst du für jedes noch **sichtbare** Feld entsprechend viele Siegpunkte.

Führt bei der Schlusswertung eine weitere Wertungskategorie durch: **Kategorie 5: entlegende Kalksteinfelder**

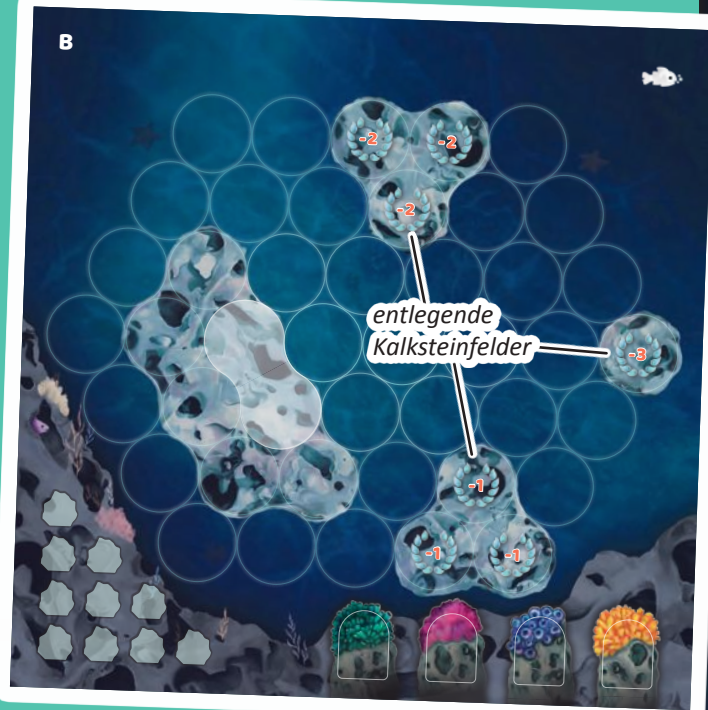

Du **verlierst** Siegpunkte für jedes **sichtbare entlegende Kalksteinfeld** auf deinem Riffplan (also jedes Kalksteinfeld mit einem negativen Punktewert, das du nicht mit einem Lumino überdeckt hast). Die Anzahl der Punkte variert zwischen **-1 SP** , **-2 SP** und **-3 SP** pro entlegendem Kalksteinfeld.

Wenn du Siegpunkte verlierst, ziehe deinen Fischmarker entsprechend viele Schritte auf der Punkteleiste zurück (und gib gegebenenfalls dein Siegpunktplättchen wieder ab bzw. drehe es um, falls du dabei das 50-SP-Feld überschreitest).

Wie üblich gewinnt die Person mit den meisten Siegpunkten nach der Schlusswertung. Im Falle eines Gleichstands gewinnt die am Gleichstand beteiligte Person mit den meisten Kalktsteinmarkern auf dem eigenen Riffplan. Bei erneutem Gleichstand teilt ihr euch den Sieg.

## **Sonderfall**

#### **Keine Luminos mehr im Beutel?**

In dem seltenen Fall, dass sich keine Luminos mehr im Beutel befinden, wenn ihr eins ziehen müsst, geht ihr wie folgt vor: Nehmt alle Luminos aus dem **Notfallstapel** und legt sie in den Beutel und fahrt mit dem Ziehen fort. Wenn dies in der 10. Runde geschieht, fahrt wie üblich mit dem Spiel fort. Wenn dies vor der 10. Runde geschieht, fahrt ihr mit dem Spiel fort bis zum Ende der Wertungsphase in dieser Runde. Führt dann sofort eine weitere Wertungsphase durch. Danach endet das Spiel vorzeitig und ihr führt die Schlusswertung durch. Sollten sich während der Runde erneut keine Luminos mehr im Beutel befinden, werden weder Atoll, noch eigene Vorräte aufgefüllt.

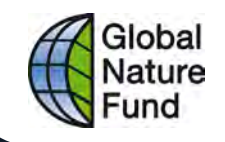

## **Rettet die Riffe: Wie wir gemeinsam die Zukunft der Korallenriffe gestalten können**

In *Lumicora* lernt ihr Korallen und verschiedene Tiere kennen, die im Korallenriff eine wichtige Rolle spielen. Genauso wie im Spiel, in dem ihr Korallenplättchen anlegt, um das Riff zu vergrößern, setzen sich Umweltorganisationen wie der Global Nature Fund (GNF) dafür ein, dass Korallen geschützt werden. Korallenriffe sind äußerst wichtige Lebensräume im Meer und bieten den Menschen in Küstennähe Nahrung und Schutz vor Sturmfluten und Wellen.

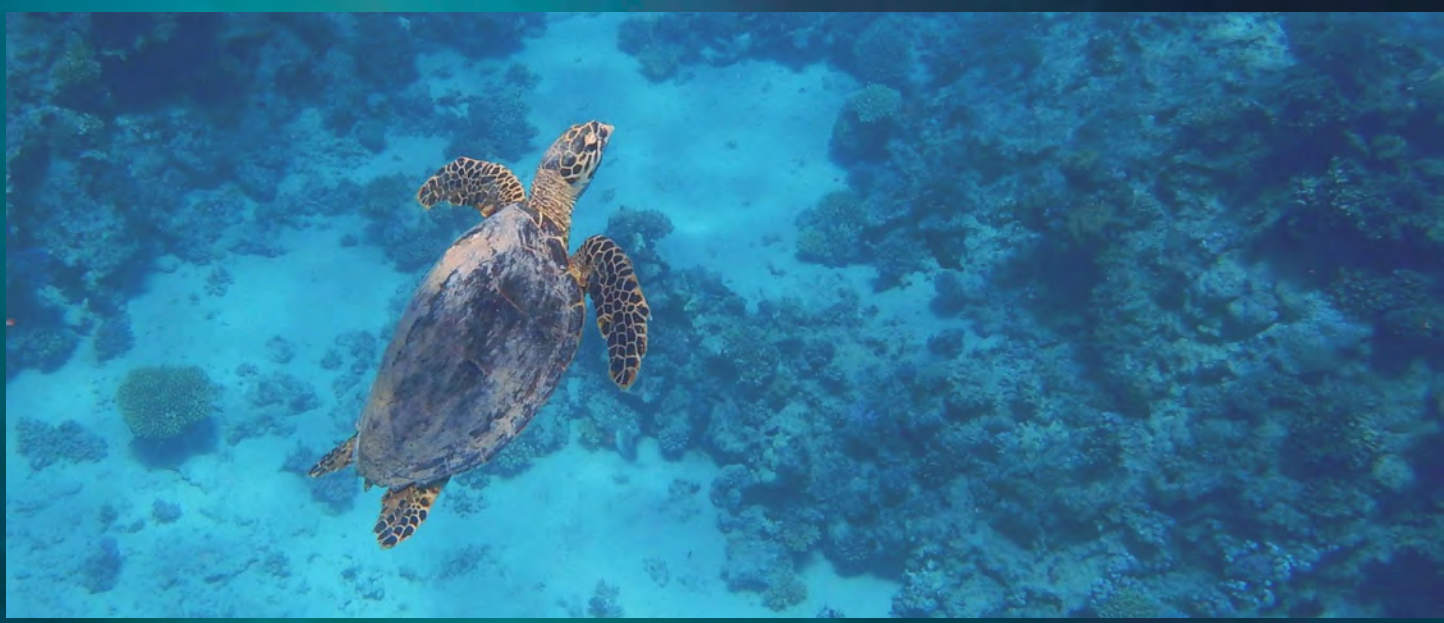

*Die echte Karettschildkröte wird bis zu 90cm lang. Foto © Alena Hayer (GNF)*

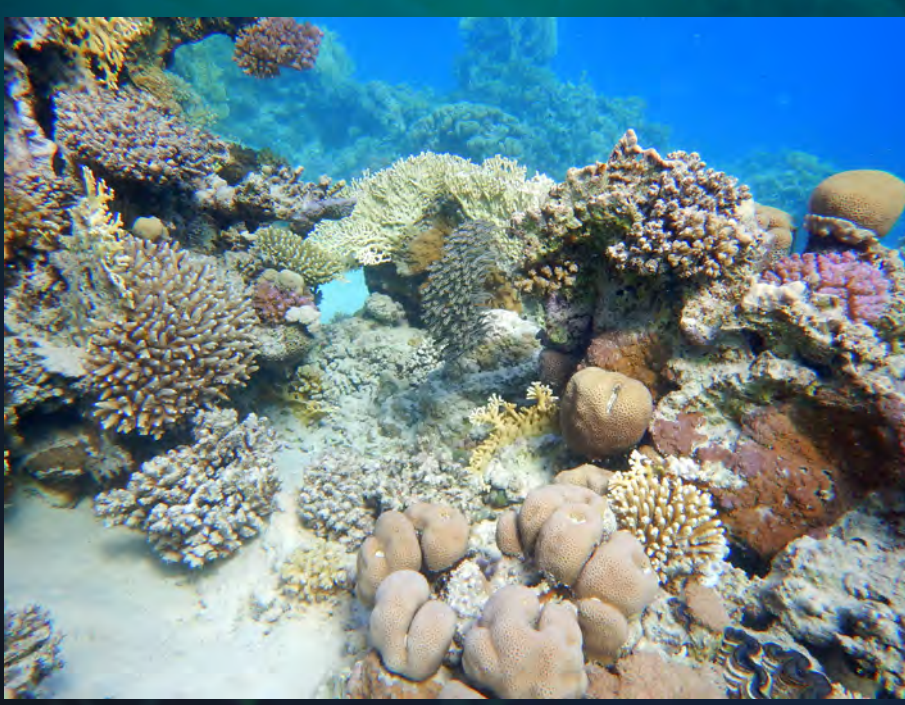

*Korallenriff mit einem Schwarm gestreifter Korallenwelse. Foto © Alena Hayer (GNF)*

Korallen sehen auf den ersten Blick aus wie bunte Pflanzen im Ozean, sie sind aber eigentlich Tiere, genauer gesagt Nesseltiere. Korallen haben einen weichen Körper und eine harte äußere Schale, ähnlich wie Schnecken ein Haus und Muscheln eine äußere harte Muschelschale haben. Die Kalkschale dient als Schutz und bildet die harte Struktur des Korallenriffs. Fische nutzen die Nischen und Lücken zwischen den Korallen als Verstecke vor Fressfeinden. Seeigel sind die Gärtner im Korallenriff. Sie fressen die Algen und schützen so die Korallen davor, überwuchert zu werden.

## Global Nature Fund

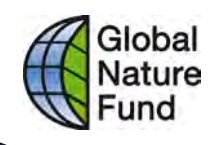

Auch wenn Korallen robust erscheinen, reagieren sie sehr empfindlich auf Veränderungen in ihrer Umgebung. Deshalb ist es so wichtig, unsere Korallenriffe zu schützen, damit die wunderbare und vielfältige Unterwasserwelt erhalten bleibt. Insbesondere der Klimawandel und Verschmutzung der Meere führen leider dazu, dass Korallen sterben. Ohne Korallen gehen unsere Fischbestände zurück, was die Nahrungssicherheit von Millionen Menschen, insbesondere in den Tropen und Subtropen, gefährdet. Daher ist der Erhalt von Korallen so wichtig. Je größer und vielseitiger ein Korallenriff, desto stabiler ist das System. Verschiedene Korallenarten

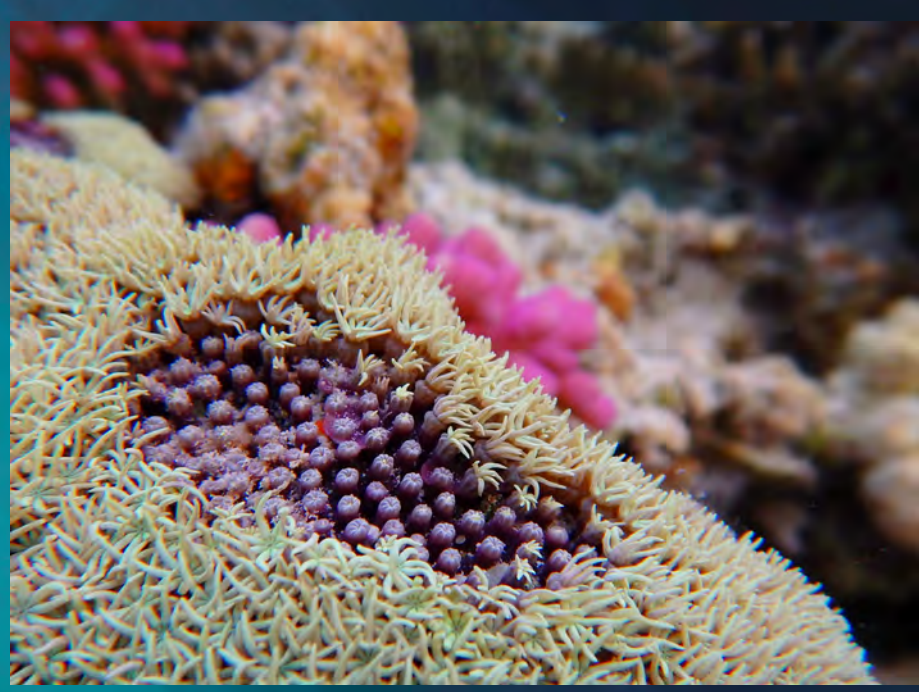

*Nahaufnahme einzelner Polypen. Foto © Alena Hayer (GNF)*

(Lederkorallen, Schwarze Korallen, Goldkorallen und Steinkorallen) sind im Spiel durch unterschiedlich farbige Korallenplättchen dargestellt. Im Spiel wie im echten Leben ist es gut, ein vielseitiges Korallenriff zu erhalten.

*Erfahrt mehr über die Projekte* 

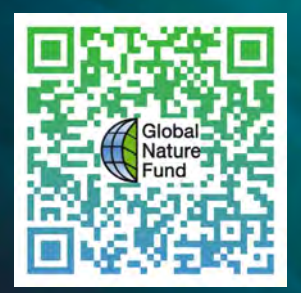

*des Global Nature Fund:* Als Stiftung für Natur und Umwelt setzt sich der Global Nature Fund (GNF) für den Schutz und die Wiederherstellung von Korallenriffen weltweit ein. Der GNF realisiert Initiativen und Projekte auf Sri Lanka und den Malediven, um Korallenriffe am Leben zu halten. Gleichzeitig fördert der GNF weltweit nachhaltige Fischereipraktiken, sensibilisiert für weniger Verschmutzung und einen stärkeren Klimaschutz - damit unsere Ozeane gesund bleiben.

Mit dem Kauf eines Spiels *Lumicora* unterstützt du Umweltschutzprojekte, wie den Schutz von Korallenriffen, rund um den Globus. Gemeinsam können wir die Zukunft der Korallenriffe sichern und ihre Schönheit und ökologische Bedeutung für zukünftige Generationen bewahren.

# Übersicht

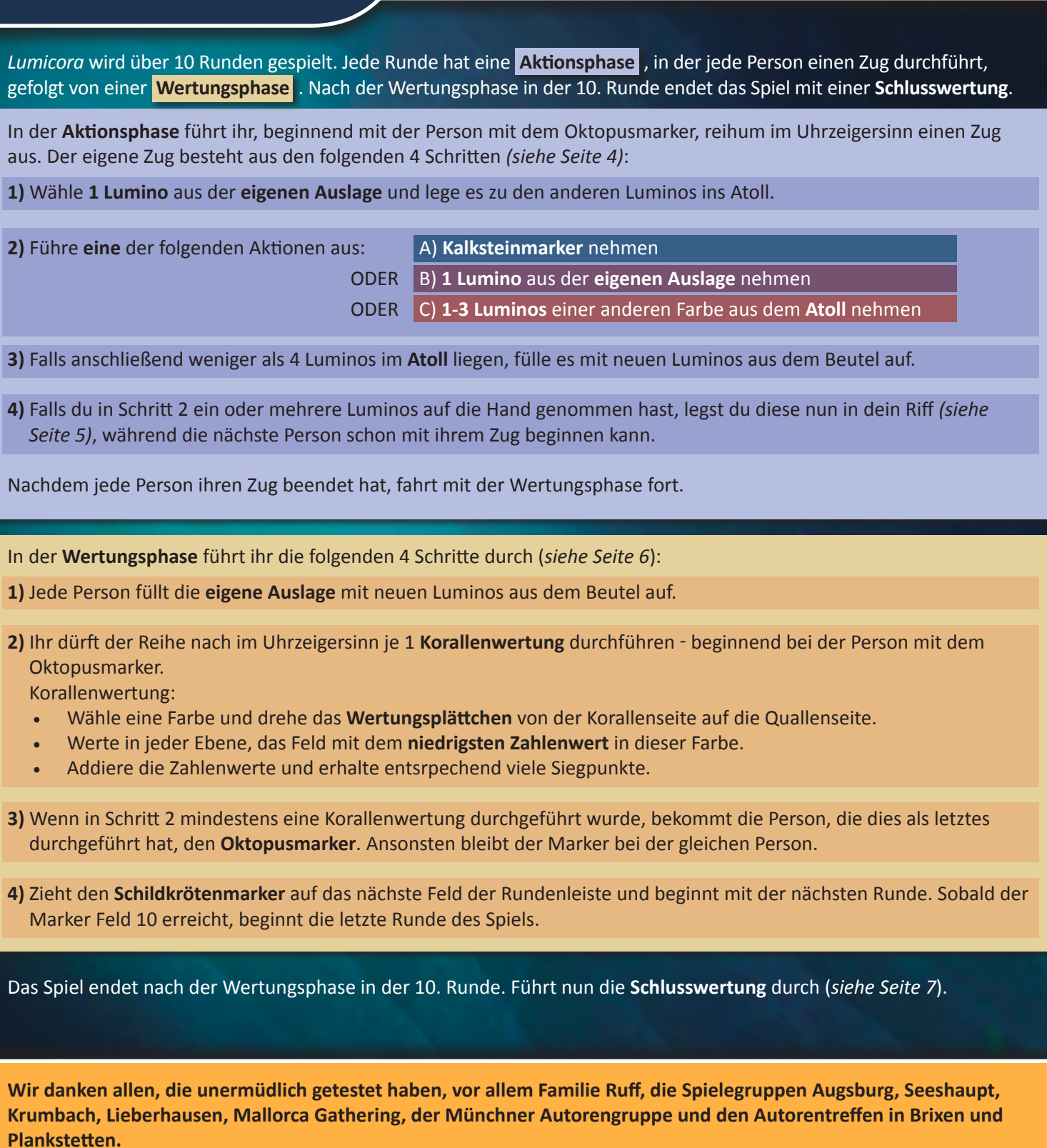

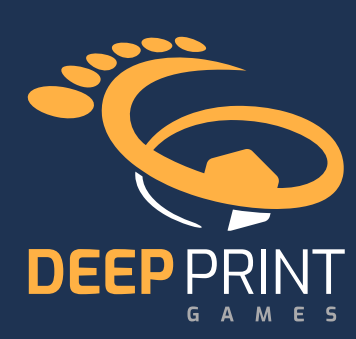

Spieldesign: Rita Modl Artwork: Annika Heller Entwicklung: Moritz Bornkast, Peter Eggert Spielanleitung: Moritz Bornkast, Viktor Kobilke

© 2024 Deep Print Games GmbH, Sieglindestr. 7, 12159 Berlin, Deutschland. Alle Rechte vorbehalten.

www.deep-print-games.com

Vertrieb: Pegasus Spiele GmbH Am Straßbach 3 61169 Friedberg, Deutschland.

v1.0 Alle Rechte vorbehalten. Nachdruck oder Veröffentlichung der Anleitung, des Spielmaterials oder der Illustrationen ist nur mit vorheriger Genehmigung erlaubt.

Wir machen Spaß!

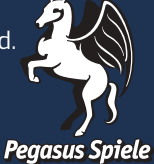

 $\left| \left( \bigcirc \right) \right|$   $\left| \left( \circ \right) \right|$  / pegasusspiele